# **Leserforum**

# **Tragikomische Intelligenz**

*Künstliche Intelligenz als fliegender Droide im All, c't 7/2018, S. 24*

Was man so von der Erde hört, sollen Roboter, Sprachassistenten oder auch KIs immer noch dumm wie das sprichwörtliche Brot sein. Und jetzt soll ein 5-kg-Geschoss frei durch die ISS gleiten, sinnvolle und nützliche Gespräche führen und vor allem bei den Astronauten "Stress abbauen"? Also wenn man Leuten bei der Nutzung von "KI-Systemen" zum Beispiel bei Telefon-Hotlines oder im Auto zuschaut, liegt der einzige Stress abbauende Faktor in der tragikomischen Blödheit dieser Systeme.

Aber schön zu sehen, was für ein toller Politiker Alexander Gerst ist. Kein negatives Wort über den Sch\*, kein falsches Zwinkern, er spielt das Spiel super mit.

Herr Schmid

# **Zoll-Lager für Amazon**

*Leserkommentar "Freihafen für Amazon" von iMil, c't 7/2018, S. 12*

[Was Leser iMil vorschlägt] nennt sich "Zoll-Lager", und das kann jeder in seiner Firma mit relativ wenig Bürokratie einrichten: ein abgegrenztes Gebiet im Lager. Kennzeichnen mit Trassierband genügt. Da kommt die importierte Ware zollfrei rein; wenn sie später zwecks Verkauf entnommen wird, ist der Zoll fällig. Amazon weiß das natürlich auch, nur könnte man dann ja nicht mehr so günstig verkaufen. Blöd.

Volkmar Junge  $\blacksquare$ 

# **System veraltet?**

*Neue Empfehlungen für den Umgang mit Pass wörtern, c't 7/2018, S. 62*

Ihr "Passwort mit System" in c't 18/2014 fand ich einfach genial und praktisch – mein neu generiertes freilich. Ist Ihr System nun nicht mehr gut genug – wegen etwaigem Preisverfall bei Quantencomputern ;-) Muss ich alles neu machen?

## Matthias Höhle $\blacktriangleright$

*Das in c't 18/2014 vorgestellte Passwort- System, das auf einem Masterpasswort mit individuellen Erweiterungen für die einzel-* *nen Dienste beruht, können Sie weiterhin einsetzen. Sie sollten lediglich darauf achten, dass die damit generierten Passwörter lang genug sind. Die Schwäche dieses Verfahrens ist, dass ein Angreifer, der mehrere damit generierte Passwörter abgreift, möglicherweise das System erkennt – und damit auch alle anderen Passwörter kennt. Wenn Sie, wie Sie schreiben, das im Heft vorgestellte Verfahren abgewandelt haben, sollten Sie auf der sicheren Seite sein.*

## **2-Faktor-Terror**

*Zwei-Faktor-Authentifizierung: Wer sie anbietet, wie sicher sie ist, c't 7/2018, S. 78*

In meinen Augen ist eine 2-Faktor-Identifizierung vor allem eins: nervtötend. Das fängt schon beim Zweitgerät an: Soll ich mir nur für den (IMHO zweifelhaften) Sicherheitsgewinn ein Smartphone zulegen (welches selbst eine scheunentorgroße Sicherheitslücke darstellt)? Ich habe mich dagegen entschieden und bin damit quasi raus aus dem Spiel. SMS-TAN oder TAN-Listen: unsicher und/oder teuer. Und wenn ich HOTP, TOTP, Smartcards oder USB-Token auf dem gleichen Rechner einsetze wie die zu sichernde Anwendung selbst, kann ich mir das Ganze auch gleich sparen.

Den Vogel schießt Google mit seiner Gmail-Variante (Push-Bestätigung) ab. Da ich meine Gmail-Accounts regelmäßig von mehreren verschiedenen Clients aus überprüfe, aber nicht daran denke, nur deshalb die Nutzung von Cookies zu

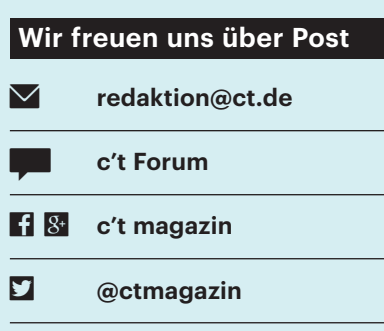

Ausgewählte Zuschriften drucken wir ab. Bei Bedarf kürzen wir sinnwahrend.

*Antworten sind kursiv gesetzt.*

 ermöglichen (was teilweise nur nach dem Prinzip "für alle oder niemand" möglich wäre), artet das Verfahren in regelrechten Terror aus. Täglich 15 bis 20 Nachrichten "Jemand hat versucht, sich in Ihrem Account anzumelden" sind nur noch per Spam-Filter zu tolerieren. (Der Zugriff wird übrigens trotz der Warnung gewährt …)

Bei konsequenter Berücksichtigung der Tipps zur Passworthandhabung (keine doppelten Passwörter, lang genug, Rechnerhygiene) ist das gute alte Passwort auch sicher genug. Und das kann man bei Bedarf auch austauschen, im Unterschied zur Retina oder ähnlichen Dingen.

CGreis Formation

# **Ein-Faktor-Schweiz**

Ich wollte nach dem Lesen dieses Artikels die 2FA via SMS bei meinem PayPal- Konto aktivieren. Da ich die Option bei den Sicherheitseinstellungen nicht fand, habe ich mit dem PayPal-Support Kontakt aufgenommen. Sie haben mir geantwortet, dass diese Option für Kunden in der Schweiz nicht verfügbar ist, da die Nachfrage zu gering sei. Somit gibt es für Schweizer PayPal-Kunden keine Möglichkeit einer Zweifaktor-Authentifizierung, was ich bei einem Bezahldienstleister bedenklich finde.

Jürg Nadler  $\blacksquare$ 

## **Stromverbrauch durch LEDs**

*Neun funkgesteuerte Steckdosen, c't 7/2018, S. 90*

Ihr Artikel hat mir gut gefallen. Ich frage mich jedoch, ob der angegebene Stromverbrauch des D-Link Smart Plug mit aktivierten LEDs gemessen wurde und wenn ja, wie hoch er mit deaktivierten LEDs ist.

René Peinl<sup>M</sup>

*Die Leistungsaufnahme haben wir mit eingeschaltetem Leuchtkranz gemessen, da dies die Default-Einstellung des D-Link Smart Plug ist. Bei ausgeschaltetem LED-Kranz sinkt die Leistungsaufnahme von 2,7 Watt auf 2,5 Watt.*

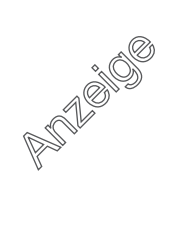

# **Zwischenstecker funktioniert doch**

Ich betreibe seit etwa eineinhalb Jahren ein Philips-Hue-System (Bridge ist zweite Generation) und habe es relativ zügig mit den Zwischensteckern von Osram erweitert, um "dumme" Lampen zu schalten. Anders als im Artikel angegeben, konnte und kann ich die Zwischenstecker über die Hue-Bridge einwandfrei über Alexa ansteuern.

## Dieter Kraus  $\blacksquare$

*Es haben sich mehrere Leser gemeldet, bei denen die im Text erwähnte Einschränkung nicht auftritt. Wir versuchen derzeit herauszufinden, warum der Plug+ in unseren Testaufbauten in unterschiedlichen Konfigurationen unter Alexa seinen Dienst verweigert. Grundsätzlich behält sich Philips vor, spezielle Funktionen nur für hauseigene Geräte der Hue-Serie zu unterstützen.*

# **QNAP-NAS jetzt schneller**

*NAS von 90 bis 150 Euro, c't 7/2018, S. 106*

In Ihrer Beschreibung des QNAP TS-228 bemängeln Sie die lange Boot-Dauer von 10 Minuten. Bei meinem QNAP-NAS hatte ich das auch vor einigen Wochen festgestellt, nachdem es zuvor nur gut drei bis vier Minuten benötigt hatte. Schuld daran war die Firmware QTS 4.3.4.0483, unter der Sie ja auch getestet haben; mit dem Update 4.3.4.0486 war wieder alles beim alten, siehe auch die QNAP-Release-Notes.

Gustav Schrobsdorff B

# **Land unter**

*Eigene Landkarten aus OpenStreetMap-Daten gestalten, c't 1/2018, S. 150*

Danke für den interessanten Artikel über das Kartenprogramm Maperitive. Da der Meeresspiegel laut der Forschergruppe um Steve Nerem von der University of Colorado in Boulder durch die Klimaerwärmung schneller steigt als bisher angenommen, habe ich mir überlegt, wie das Ende der Erwärmung aussieht. Aus den SRTM-Höhendaten der NASA und den Wanderkarten-Rules konnte ich den neuen Küstenverlauf zum 31.12.4999 nach dem Schmelzen aller Landeismassen ermitteln. Da der Meeresspiegel dann um 66 Meter (57 m Antarktis, 7 m Grönland und 2 m sonstige Gletscher) höher sein wird, soll-

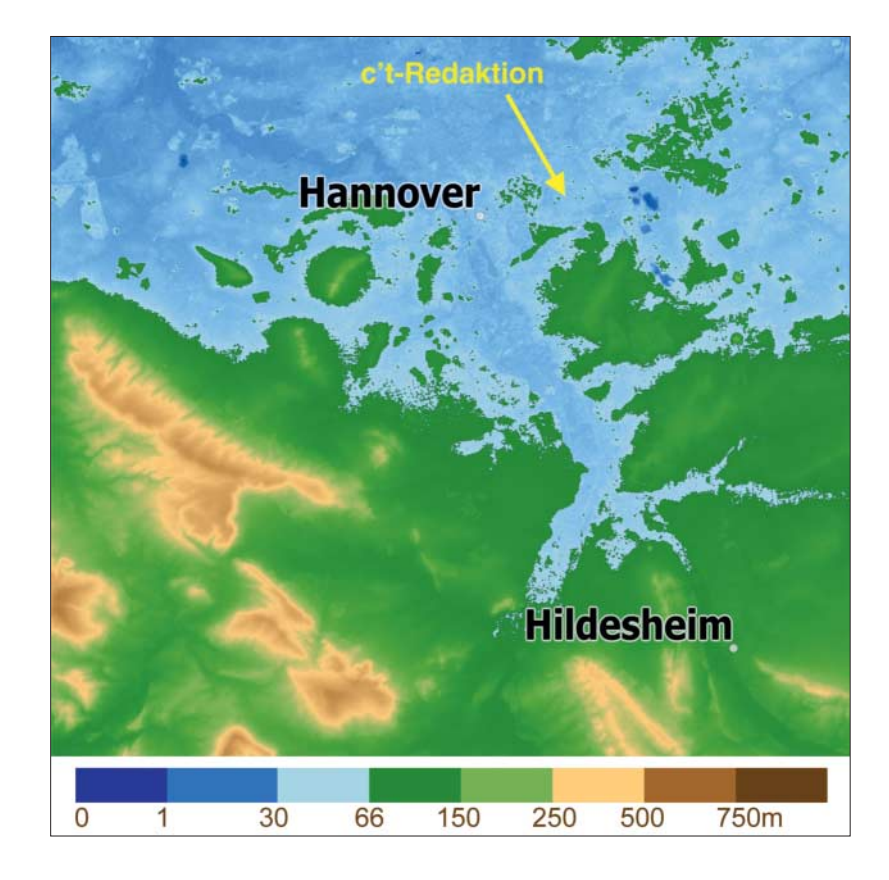

Wenn der Meeresspiegel so stark ansteigt, wie es im Moment vorhergesagt wird, verläuft die Nordseeküste irgendwann südlich von Hannover.

ten Sie beizeiten einen neuen Standort für Ihr Verlagshaus suchen. Die beiliegende Karte soll Sie dabei unterstützen.

Tobias Werner  $\blacksquare$ 

# **Ohne Wenn und Dann**

*Tipps zu Serienbriefen und dynamischen Verknüpfungen, c't 7/2018, S. 158*

Sie beschreiben den ganzen Vorgang relativ sauber, nur bei einer Stelle ist mir richtig schlecht geworden. So soll unbedingt ein Leerzeichen beim "Titel" eingegeben werden. Ein Leerzeichen hat weder etwas in der Excel-Liste im Feld "Titel" zu suchen noch als Trennung zwischen zwei Feldern. Wenn jemand (so wie ich) keinen Titel hat, soll bitte die Word-Feldfunktionen diesen Job übernehmen und keine Wenn-Dann-Bedingung. Dazu muss nur im Dialogfeld der Feldfunktion die Option "Danach einzufügender Text" mit einem Leerzeichen versehen werden. So sparen Sie sehr viele Wenn-Dann-Bedingungen und die ganze Sache sieht wesentlicher freundlicher aus, auch für den normalen Anwender.

Christian Eichhorn  $\blacksquare$ 

## **Ergänzungen & Berichtigungen**

#### **Affinity Photo braucht iPad Air 2**

*Affinity Photo fürs iPad, c't 7/2018, S. 43*

In der Meldung zu Affinity Photo 1.6.7 für iOS steht, dass die App auf dem iPad Air der ersten Generation läuft - der Bildbearbeiter setzt aber mindestens ein iPad Air 2 voraus.

#### **UAE bei WD Red Pro**

*Plattenkarussell, NAS-Festplatten mit 3 bis 12 TByte Kapazität, c't 7/2018, S. 116*

Die Wahrscheinlichkeit unkorrigierbarer Lesefehler bei den WD Red Pro liegt bei 1 · 10–14, also schlechter als in der Tabelle angegeben.

#### **Rust läuft auf macOS**

*Vertraue niemandem, Rust: Online-Survival auf hübschen Insel-Arealen, c't 7/2018, S. 182*

Rust läuft auf macOS, nicht auf iOS. Da ist das falsche Symbol in die Zeile über dem Testergebnis gerutscht.